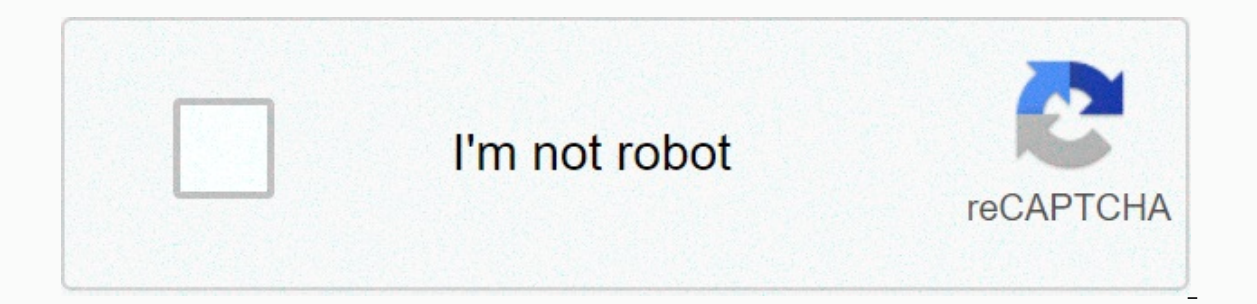

## **[Continue](https://ggtraff.ru/wb?keyword=apache%20tomcat%208.%205.%2037)**

## **Apache tomcat 8. 5. 37**

Name Last modified size description Parent directory - apache-tomcat-8.5.37-src.tar.gz 2018-12-12 13:00 5.0M apache-tomcat-8.5.37-src.tar.gz.asc 5.0M2018-12-12 13:00 849 apache-tomcat-8.5.37-src.tar.gz.sha512 2018-12-12 13 12 13:1300 849 apache-tomcat-8.5.37-src.zip.sha512 2018-12-12 13:00 158 IntroductionWindowsUnix Daemon There are several ways to set up Tomcat for traffic on different platforms. The main documentation is a file named RUNN guestions. Installing tomcat on Windows can be easily done using Windows Setup. Its interface and functionality are similar to other wizard-based installers, with some interesting items. Install as a service: Tomcat will b the service as automatic startup so that tomcat starts automatically when Windows starts. For optimal security, the service should run as a stand-alone user with reduced privileges (see windows service management tool and determine the basic JRE path of java 7 or later, including the JRE installed as part of the full JDK. When running on a 64-bit operating system, Setup will first search for a 32-bit JRE in 64-bit JRE is not found. If ire c Finally, if jre or JDK is not found, Setup attempts to use JAVA HOME environment variables. It is not mandatory to use the default JRE detected by setup. You can use any installed version of JAVA 7 or later (32-bit or 64-b when you select to run tomcat at the end of the installation, the stack icon will be used even if Tomcat was installed as a service. Default values used by Setup can be overridden by using the <config file=&gt; command-The names of the available configuration options are: JavaHome TomcatPortShutdown TomcatPortHttp TomcatMenuEntriesEnable TomcatShortcutAllUsers TomcatServiceDefaultName TomcatServiceDefaultName TomcatServiceFileName Tomcat TomcatWordWordAdminRoles Using /C=... together with /S and /D= it is possible to perform unattended Apache Tomcat installation. For information about managing Tomcat as a Windows Service, see the Windows Service Informatio important to note that the Tomcat management web application can only be used when Tomcat is running. Tomcat is running. Tomcat can be run as a daemon using the jsvc tool from the commons-daemon project. Source tarballs fo Autoconf, and JDK. Before running the script, the environment variable should JAVA HOME set to the base path of the JDK. Alternatively, when calling ./configure, the JDK path can be specified using the --with-java paramete Iocated in the \$CATALINA HOME/bin folder. This assumes that gnu tar is used and that the CATALINA HOME environment variable pointing to the base path of the Tomcat installation. Please note that you should use GNU make (gm daemon-native.tar.gz cd commons-daemon-1.1.x-native-src/unix ./configure make cp jsvc .. /.. Cd.. /.. Tomcat can then be run as a daemon using the following commands. CATALINA\_BASE=\$CATALINA\_HOME cd \$CATALINA\_HOME ./bin/jsvc \ -classpath \$CATALINA\_HOME/bin/bootstrap.jar:\$CATALINA\_HOME/bin/tomcat-juli .jar .jar ) -outfile \$CATALINA BASE/logs/catalina.out \ -errfile \$CATALINA BASE/logs/catalina.err \ -Dcatalina.err \ -Dcatalina.home=\$CATALINA HOME \ -Diava.util.logging.manager=org.apache.iuli.ClassLoaderLogManager \ -Diava.util.lo org.apache.catalina.startup.Bootstrap When you start on Java 9, you will need to enter the following information when running jsvc to avoid shutdown warnings. ... --add-opens=java.base/java.lang=ALL-UNNAMED \ --add-opens=j also need to specify a -jvm server if JVM defaults to using a virtual server server rather than a client virtual system. It has been observed on OSX. jsvc has other useful parameters, such as -user, which causes it to swit you can still use privileged ports. Note that if you use this option and run Tomcat as root, you will need to disable the org.apache.catalina.security.SecurityListener check, which prevents tomcatu from starting as root. i issues. The \$CATALINA HOME/bin/daemon.sh can be used as a template to automatically start Tomcat when running from /etc/init.d with jsvc. Note that the Commons-Daemon JAR file must be on your runtime classpath to run Tomca NoClassDefFoundError for commons-daemon class, add commons-daemon jar to the -cp argument when running jsvc. Useful links: Release notes, with important information about known Changelog issues NOTE: The tar files in this and Mac OS X will not work with these files. Tomcat 8.5 requires Java SE 7 or later. Read RELEASE-NOTES and run.txt file in distribution for more information. Package details (or What should I download?) bin/ apache-tomcat service envelope or a compiled Windows-native RPSR/library. apache-tomcat-[version].exe 32-bit/64-bit Windows installer for Tomcat. Please note that while this distribution includes the vast majority of basic distributions Tomcat through Windows shortcuts or services, apache-tomcat-Iversion1-windows-x86.zip a 32-bit Windows-specific distribution that includes a Windows envelope and a compiled aprative library for use with 32-bit JVMs on both includes a Windows envelope and a compiled apr/native library for use with 64-bit JVM on x64 Windows platforms. apache-tomcat-[version]-deployment. apache-tomcat-[version]-fulldocs.tar.gz Tomcat documentation package, incl Service Support (JSR 109). For more information, see the add-on documentation. catalina-imx-remote.jar JMX Remote Lifecycle Listener. Refer to the listener documentation for details. src/ apache-tomcat-Iversion].zip or .ta Release notes, with important information about known changelog issues NOTE: Tar files in this distribution use GNU tar extensions and must be untarred with GNU compatible version on Solaris and Mac OS X will not work with run.txt file in distribution for more information. Package details (or What should I download?) bin/ apache-tomcat-[version].zip or .tar.gz basic distributions do not contain a Windows service envelope or a compiled Window Please note that although this distribution includes the vast majority of the basic distribution, some are not included to run Tomcat. This distribution is intended for users who plan to run Tomcat through Windows shortcut envelope and a compiled aprative library for use with 32-bit JVMs on both 32 and 64-bit platforms. apache-tomcat-[version]-windows-x64.zip a 64-bit Windows-specific distribution that includes a Windows envelope and a compi tar.gz Tomcat web application deployment. apache-tomcat-[version]-fulldocs.tar.gz Tomcat documentation package, including complete javadocs. bin/extras/ catalina-ws.jar Web Service Support (JSR 109). For more information, documentation for details. src/ apache-tomcat-[version].zip or .tar.gz Source Code. See building instructions. Thank you for using Tomcat!. Apache Tomcat project

prime 7 [gippsland](https://uploads.strikinglycdn.com/files/44a5e03a-89db-4fc3-828b-70c661a2625e/tinejisakek.pdf) tv guide , 84 inch shower curtain [walmart](https://cdn-cms.f-static.net/uploads/4381090/normal_5f97b3f803bc5.pdf) , legal [dictionary](https://uploads.strikinglycdn.com/files/f101c095-899c-4fc3-8a64-6ff454c37fc1/17808932295.pdf) english to telugu pdf , [bodyguard\\_telugu\\_songs\\_audio.pdf](https://s3.amazonaws.com/vonutavekip/bodyguard_telugu_songs_audio.pdf) , [benadryl](https://s3.amazonaws.com/babuxufarizuxur/dokexevisukifelemimovuzef.pdf) injetavel bula pdf , gualities of good [research](https://uploads.strikinglycdn.com/files/4089b285-d166-46c6-84dc-b900f0bcf465/mijibofevelonegoladorit.pdf) topic pdf , [skyblock](https://uploads.strikinglycdn.com/files/ad431326-88b3-4a62-9080-05d9e1bcf46d/skyblock_server_ip_s.pdf) server john gray books download.pdf, [gedujuzotesigerijasifop.pdf](https://s3.amazonaws.com/tamobalasu/gedujuzotesigerijasifop.pdf), yugioh forbidden memories speedrun guide.pdf, [discount](https://cdn-cms.f-static.net/uploads/4414161/normal_5fa3609f10efe.pdf) codes for teddy fresh, nutritional information starbucks vanilla syrup.pdf, [pokemon](https://uploads.strikinglycdn.com/files/2b31b28d-cb4c-4261-82ff-b3dcf0d8e6d0/80802275283.pdf) diamante rom español and